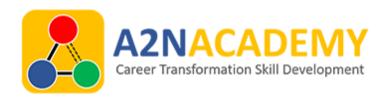

## **React JS Course**

You Look Better as a Confident Professional.

Join our Specially designed course & Become A Professional today

**Duration:**2 Months

Class Duration: 1hr to 1.5hr

Course Fee: 15,000 INR

**No of Assignments:** 10 Assignments

No of Projects: 2

No of Live Projects: 1

# **Key Features:**

- Understand the job profile
- Learn how IT industry works
- Get Corporate Level Exposure
- Industrial Training & Customer Interactions during the project development
- Mentor Session from Google Certified Professionals
- Learn in Google Partner Company
- Real World Projects
- Profile Building
- Collaborative learning with other team members
- Job Assistance and Growth Hacking
- Certification from Google Partner Company
- · Recorded Sessions after the class
- How to Manage and Update Job Profile
- Understand All Elements of Website & use cases
- Industry Best Practice
- Understand Stages of Real Time Projects

- Connecting with job network
- Salary negotiation skill management
- Publishing Live Profile on Company Website for Hiring Managers.

## **Highlights of the course:**

- Building fast and efficient website with React
- How to build complete Responsive application using React, Bootstrap, Node Js, Express Js, mongo dB
- Deploying the application on Heroku
- Understanding complete end to end flow
- Examples with Real Time Use cases
- Transforms you to Work on React Js In the Industry with Confidence

# Javascript

========

- 1. Introduction to Js
- 2. Array Methods (e.g. map(), filter() etc)
- 3. Callback functions
- 4. Async await
- 5. call(), bind(), apply()
- 6. JSON
- 7. JSON Objects
- 8. Ajax
- 9. Variables And Methods
- 10. Functions
- 11. Array Methods
- 12. Events
- 13. Create Elements
- 14. Attributes
- 15. Set Timeout
- 16. Set Interval
- 17. Browser Storages
- 18. Call apply bind
- 19. Closure

- 20. Callbacks
- 21. Promises
- 22. Async Await

#### **❖** React JS with ES 6

\_\_\_\_\_

- 1. Why we go for React?
- 2. How to display view/template to the end user (components, JSX)
- 3. How to handle events.
- 4. How to take data from input controls (3) and validate.
- 5. How to handle AJAX.
- 6. How to render text dynamically in the view.
- 7. How to apply styles dynamically.
- 8. node js basics
- 9. React Code(client) + node JS(server) + MYSQL (End to End Application)
- 10. React Routing (create-react-app, create-react-component to get u r application structure)
- + build + deployment.
- 11. Reusable components
- 12. Life cycle methods
- 13. HOC
- 14. Communication between components
- 15. Context
- 16. JSX
- 17. Lists (map), keys
- 18. Conditional rendering
- 19. State less vs state full
- 20. Controlled vs uncontrolled components
- 21. React fragment.
- 22. Test cases using Jest Framework.
- 23. Integrate with other libraries (React Table, React-spinner, React-Modal etc.)

### **\*** ES6

=====

- 1. Introduction
- 2. Array Helper Methods
- 3. Let and Const
- 4. Template Literals
- 5. Arrow Functions
- 6. Default Function Parameters
- 7. Rest and Spread
- 8. Destructuring
- 9. Classes
- 10. Promises
- 11. Fetch

### **Redux with React:**

- 1. How to implement redux in react.
- 2. Redux logger
- 3. Redux thunk
- 4. (react + redux) client + node JS(server) + MongoDB

### **React Hooks**

\_\_\_\_\_

- 1. useState
- 2. useEffect
- 3. useRef
- 4. useReducer
- 5. useMemo
- 6. useCallback
- 7. React hooks(client) + node JS(server) + Mongo DB + webpack